## **OPERACIONES MATRICIALES**

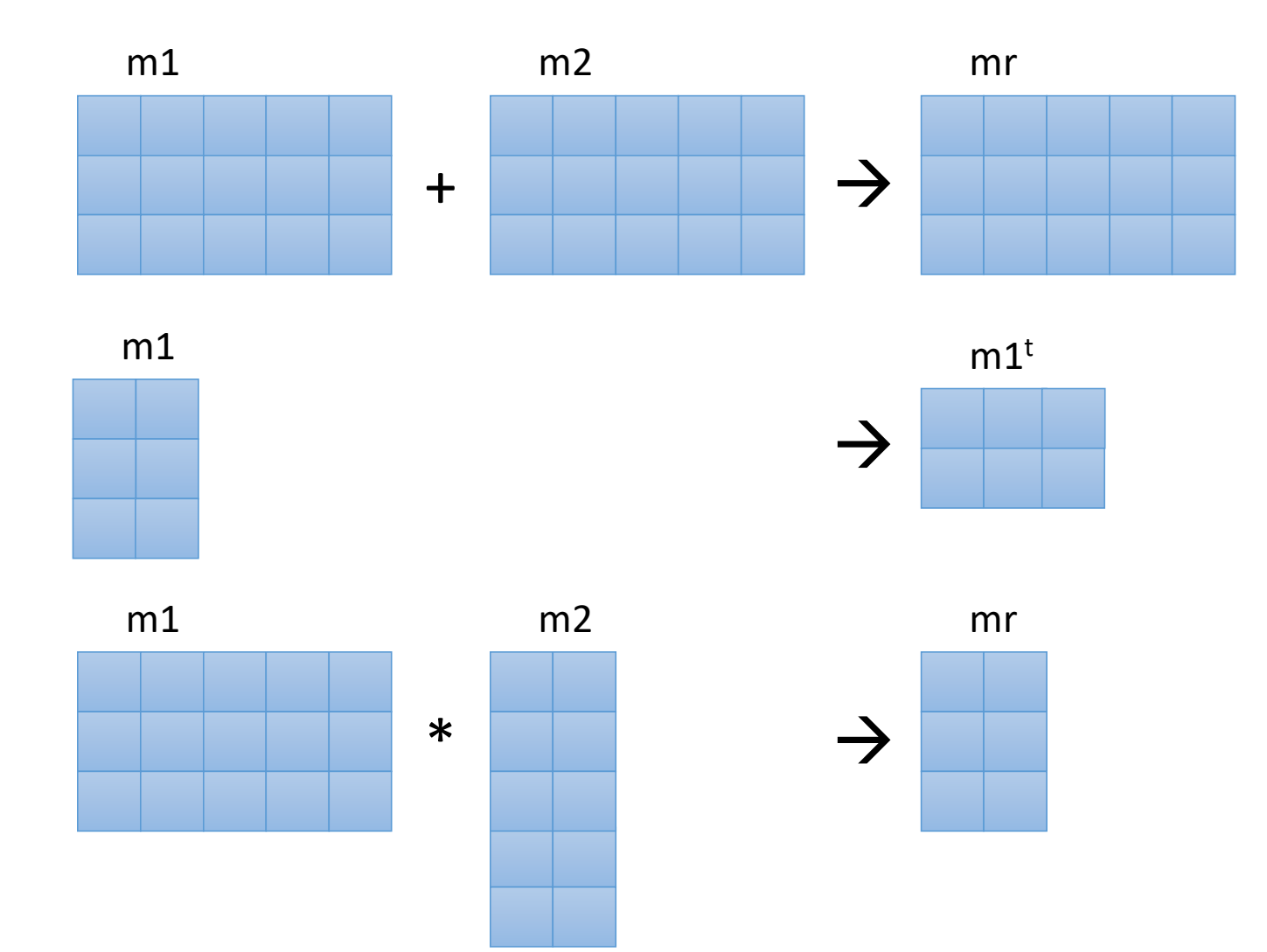

- $\Box$  Las matrices tienen tamaños muy variados
- $\Box$  Hay muchas operaciones que se pueden realizar sobre matrices (sumar, producto, inversa, transpuesta, …)
- $\Box$  Realizar programas que manipulen matrices es de interés pero requiere mucho trabajo de base

# **OPERACIONES MATRICIALES. ¿Para qué?**

<https://motion.cs.illinois.edu/RoboticSystems/CoordinateTransformations.html>

**Conversión de sistemas de coordenadas 2D**

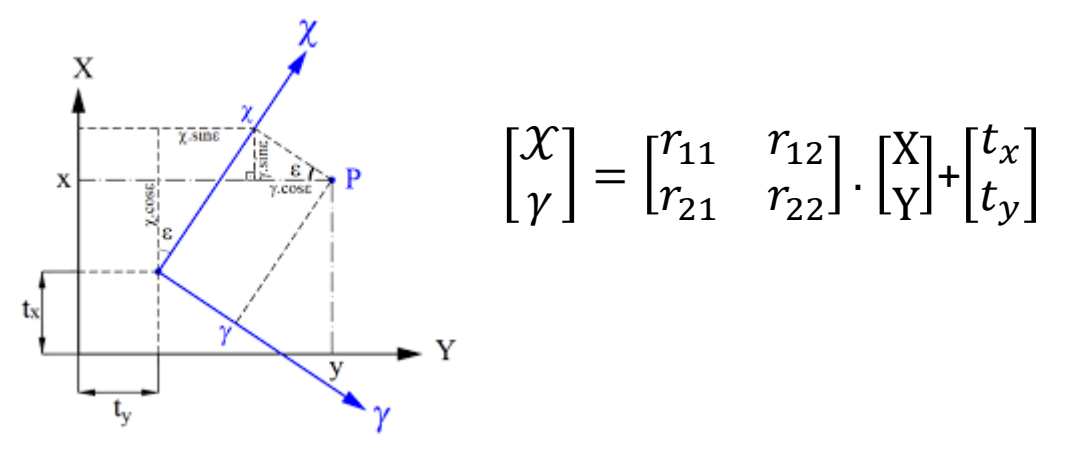

#### **Conversión de sistemas de coordenadas 3D**

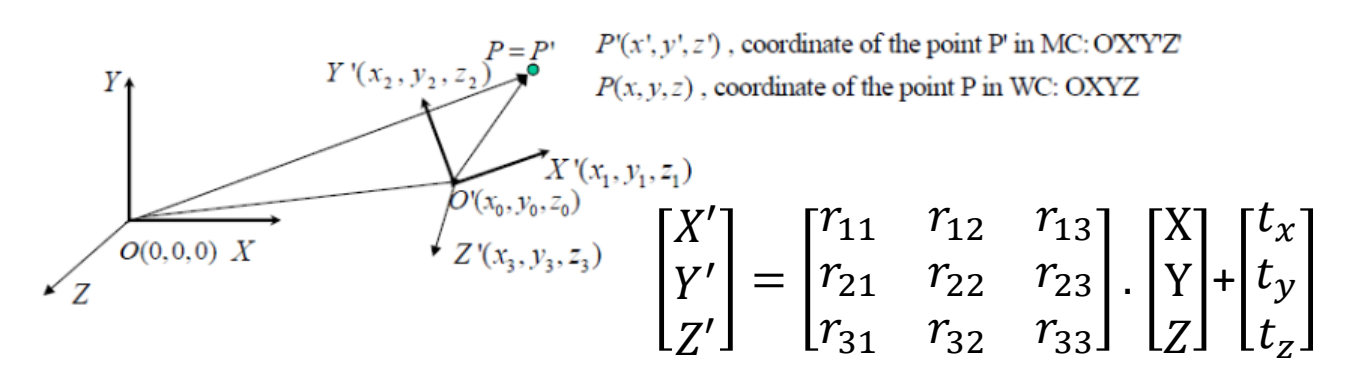

**Transformación proyectiva en una cámara: 3D → 2D** 

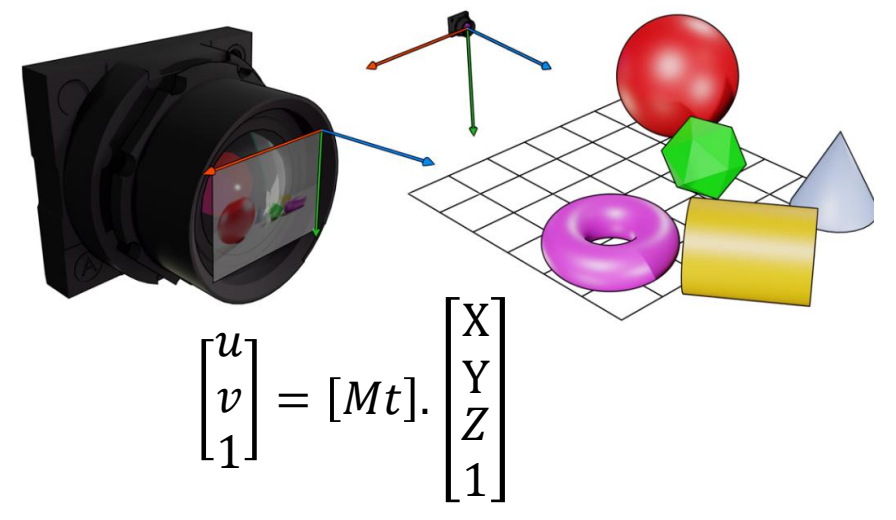

### **OPERACIONES MATRICIALES. ¿Para qué?**

#### **Modelos y control en el espacio de estados**

$$
\frac{\mathrm{d}}{\mathrm{d}t} \begin{bmatrix} \theta \\ \dot{\theta} \\ i \end{bmatrix} = \begin{bmatrix} 0 & 1 & 0 \\ 0 & -\frac{b}{I} & \frac{K}{I} \\ 0 & -\frac{K}{L} & -\frac{R}{L} \end{bmatrix} \begin{bmatrix} \theta \\ \dot{\theta} \\ i \end{bmatrix} + \begin{bmatrix} 0 \\ 0 \\ \frac{1}{L} \end{bmatrix} V
$$

$$
y = \begin{bmatrix} 1 & 0 & 0 \end{bmatrix} \begin{bmatrix} \theta \\ \dot{\theta} \\ i \end{bmatrix}
$$

#### **Cinemática directa e inversa**

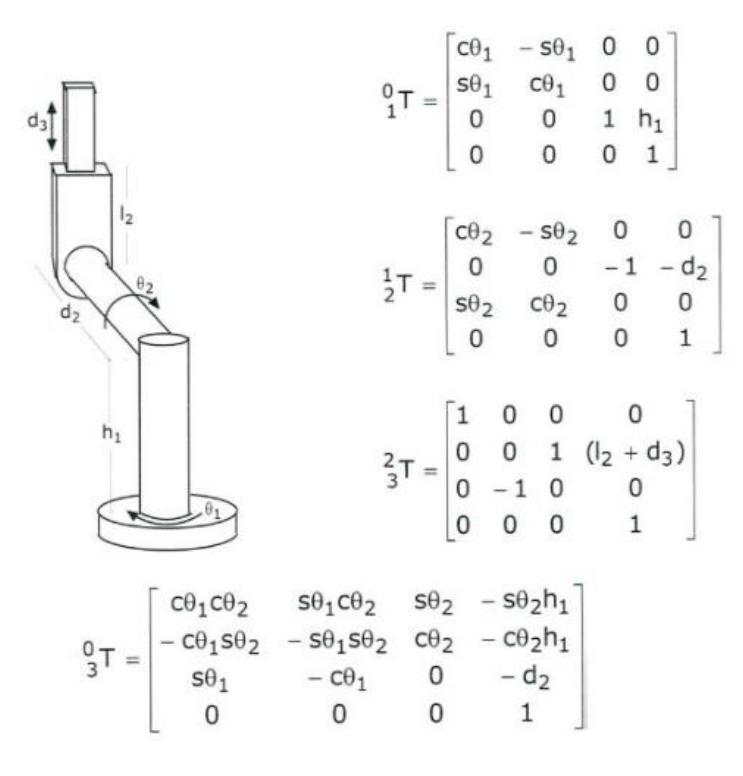

## **OPERACIONES MATRICIALES. ¿Para qué?**

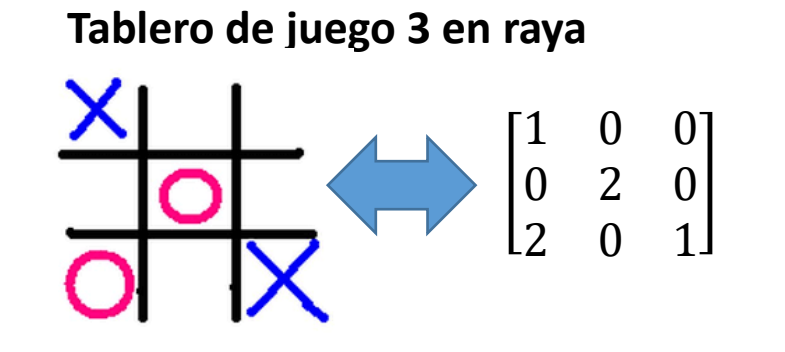

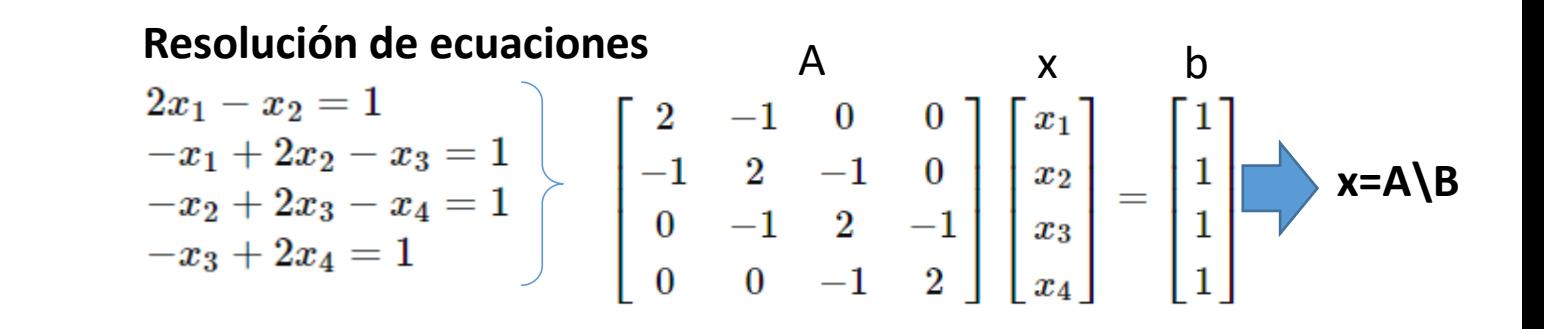

#### **Tratamiento de imagen**

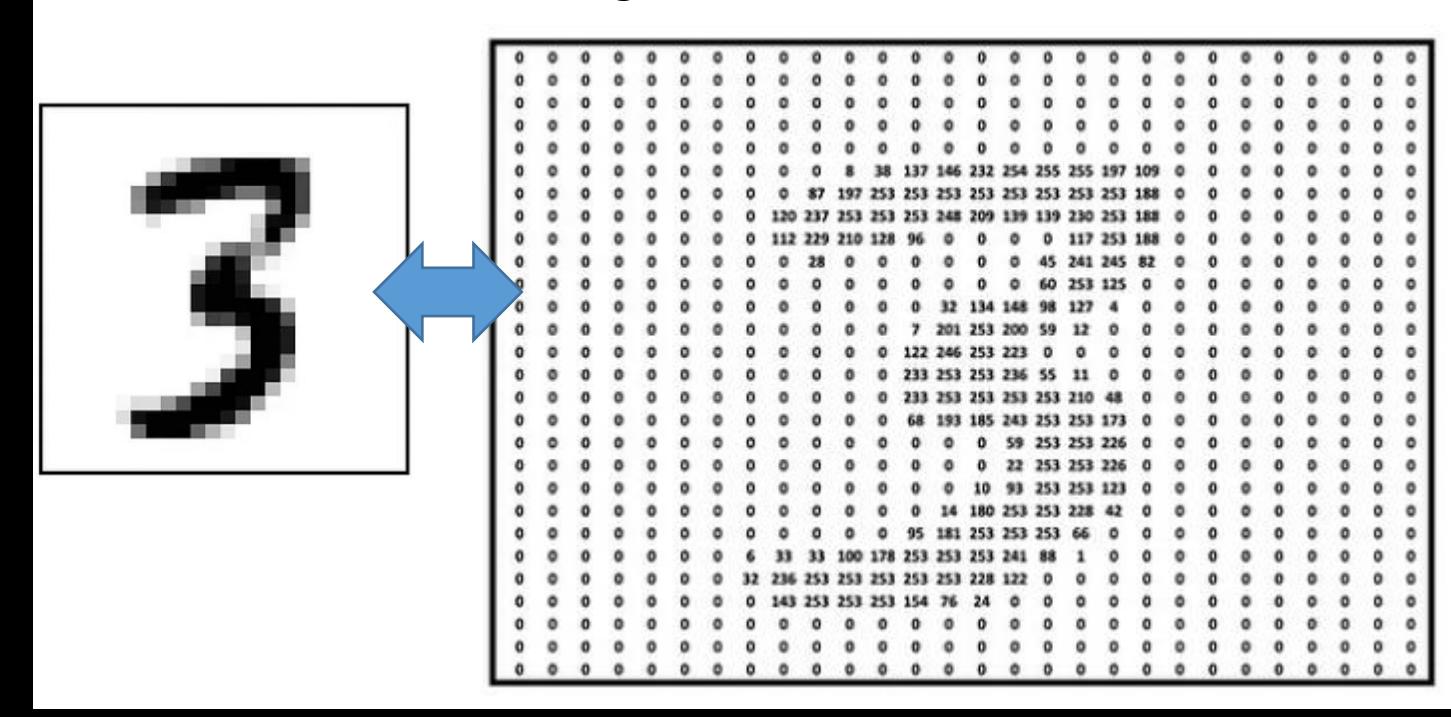

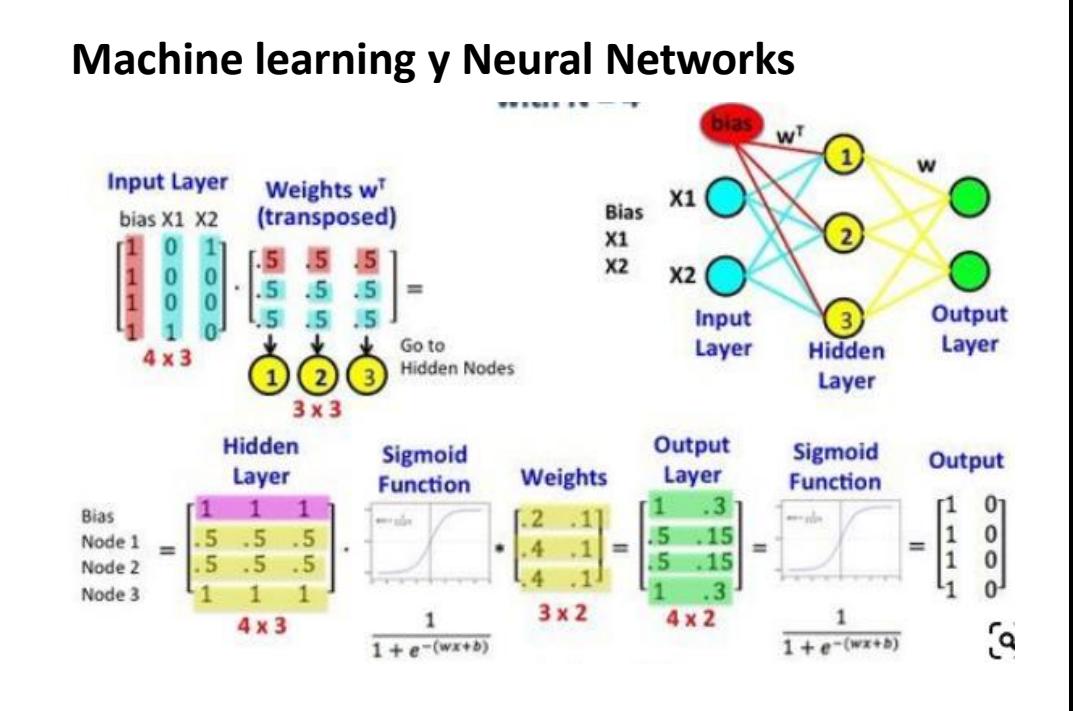

### **OPERACIONES MATRICIALES. Usando Matlab**

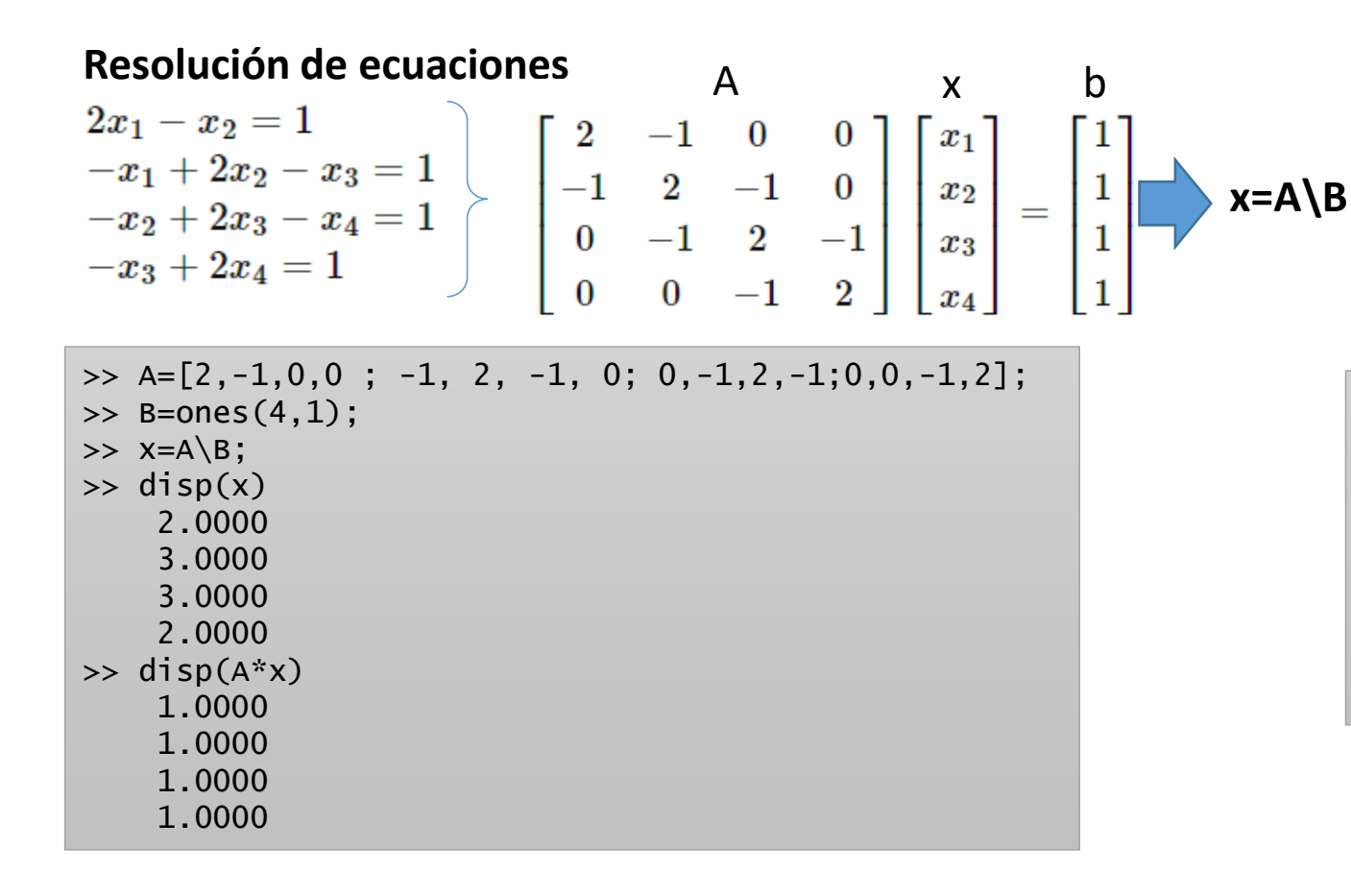

#### **Cambio de coordenadas**

- $\gg$  ang=30\*pi/180;
- >> mR=[cos(ang),sin(ang)];[-sin(ang),cos(ang)];
- $\gg$  mT=[5;2];
- >> figure; quiver([0,0],[0,0],[0,1],[1,0]);
- >> hold on; axis equal; grid on;
- >> quiver(mT(1)+[0,0],mT(2)+[0,0],mR(1,:),mR(2,:));
- >>  $xy2=[0;1]$ ; // Punto  $x=0, y=1$  en sistema 2
- >> xy1=mR\*xy2+mT; // Punto convertido a sistema 1
- $\gg$  plot(xy1(1),xy1(2),'hk');

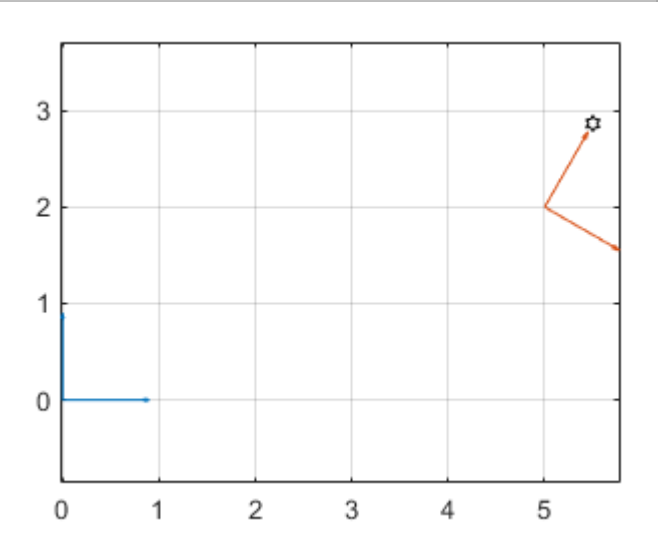

## **VARIABLES NECESARIAS PARA MANIPULAR UNA MATRIZ:**

- n\_rows  $\rightarrow$  int
- $n_{cols} \rightarrow$  int
- data  $\rightarrow$  array (n\_rows x n\_cols) de float : data[i,j] es un float El tamaño del array es muy variable El acceso al elemento de la posición i,j debe ser 1D, ya que la memoria se organiza en direcciones en 1D

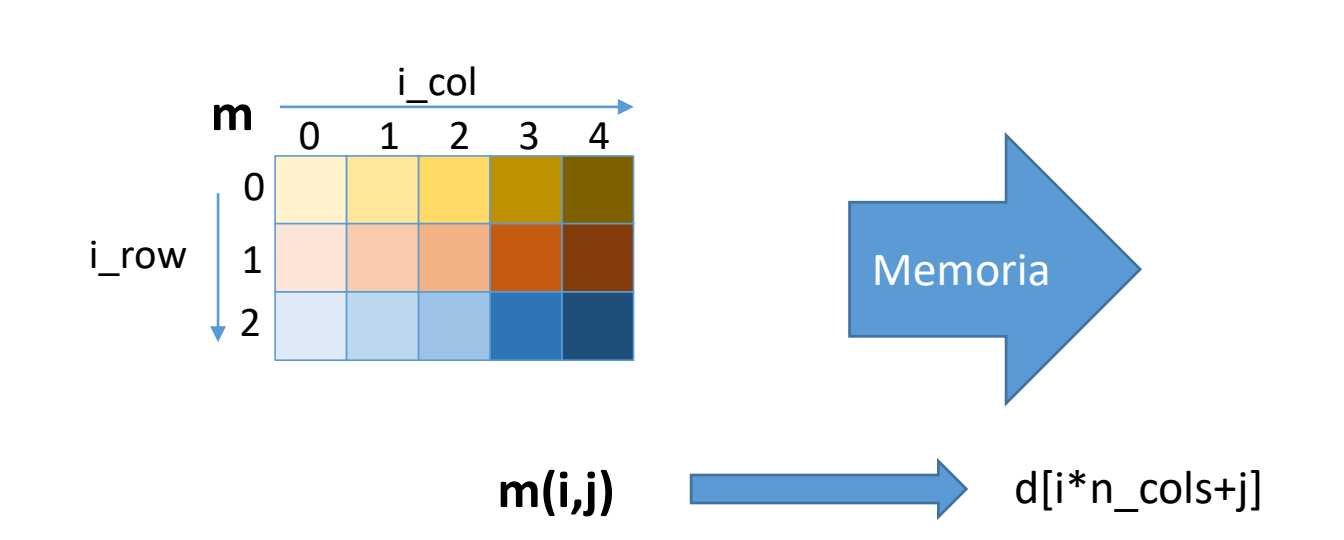

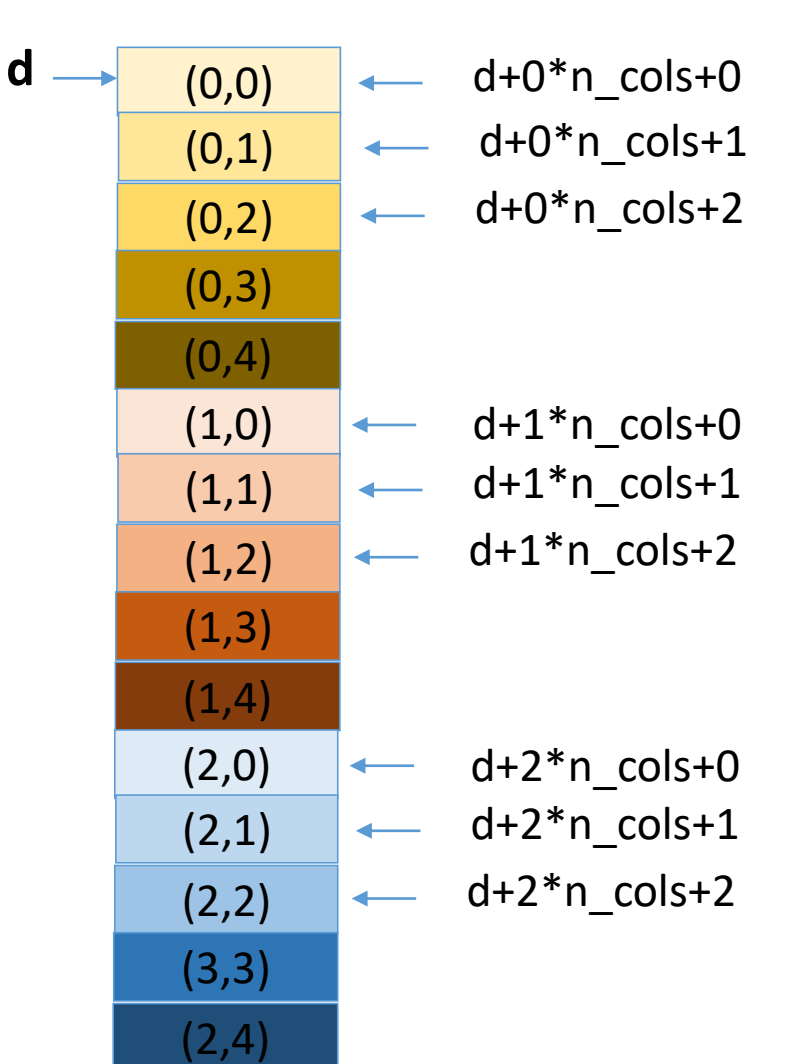

#### **AL MANIPULAR UNA MATRIZ:**

 $\Box$  Todas las funciones que manejen matrices necesitan todas las variables para cada matriz

```
int m1_n_rows, m1_n_cols;
float *m1_data;
int m2_n_rows, m2_n_cols;
float *m2_data;
int mr_n_rows, mr_n_cols;
float *mr_data;
```
 $\Box$  Todas las funciones que manejen matrices deben asignar memoria dinámica para los elementos de esa matriz, y liberarla cuando ya no se use:

```
m2_data=(float*) malloc(m2_n_rows*m2_n_cols*sizeof(float));
```

```
...
free(m2_data);
```
...

```
\Box Todas las funciones que manejen matrices necesitan 3 variables por matriz:
     float CalcMax(int nr, int nc, const float d[] );
```

```
float vmax=CalcMax(m2_n_rows,m2_n_cols,m2_data);
```
□ Todas las funciones que manejen matrices necesitan bucles que deben acceder correctamente a los elementos de cada matriz:

```
m2_data[i*m1_n_cols+j] es incorrecto
```
 $\Box$  Todas las funciones que den como resultado matrices deben generar y devolver 3 valores: void Sum(int nr1,int nc1,const float d1[], ..., int\* nr\_result,int\* nc\_result,float\*\* d\_result); ... Sum(m1\_n\_rows,m2\_n\_rows,m1\_data, ... , &mr\_n\_rows,&mr\_n\_cols, &mr\_data);

## **PASO 1: Usar estructuras simplifica el trabajo**

 $\Box$  Todas las funciones que manejen matrices necesitan todas las variables para cada matriz

```
int m1_n_rows, m1_n_cols;
float *m1_data;
int m2_n_rows, m2_n_cols;
float *m2_data;
int mr_n_rows, mr_n_cols;
float *mr_data;
```
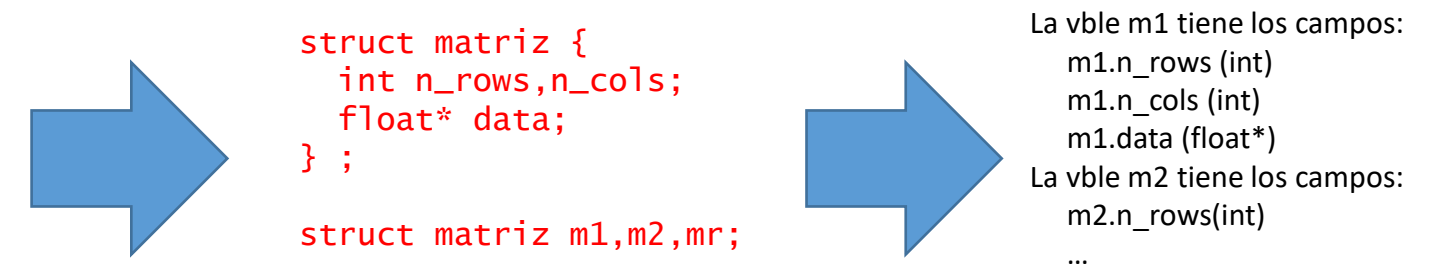

 $\Box$  Todas las funciones que manejen matrices deben asignar memoria dinámica para los elementos de esa matriz, y liberarla cuando ya no se use:

```
m2.data=(float*) malloc(m2.n_rows*m2.n_cols*sizeof(float));
...
```

```
free(m2.data);
```
 $\Box$  Todas las funciones que manejen matrices necesitan 1 sola variable que ya contiene a todas: float CalcMax(struct matriz m);

```
...
float vmax=CalcMax(m2);
```
□ Todas las funciones que manejen matrices necesitan bucles que deben acceder correctamente a los elementos de cada matriz:

```
m2.data[i*m1.n_cols+j] es incorrecto
```
 $\Box$  Todas las funciones que den como resultado matrices pueden generar y devolver una struct matriz: struct matriz Sum(struct matriz a,struct matriz b);

```
...
mr = Sum(m1, m2);
```
## **PASO 2: Usar clases simplifica el trabajo**

 $\Box$  Todas las funciones que manejen matrices necesitan todas las variables para cada matriz

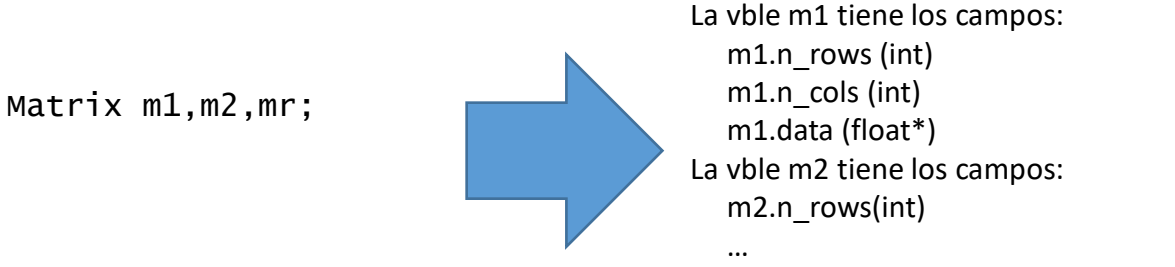

Pero además se pueden aplicar funciones y operadores directamente a m1, m2 mr

 $\Box$  Las funciones de la clase asignan memoria dinámica para los elementos de cada matriz, y liberan cuando ya no se use: Matrix m1(3,5);  $\rightarrow$  Crea una matriz de 3x5, y asigna memoria automáticamente para ella  $\rightarrow$  Cuando la vble m1 deje de ser necesaria, se elimina automáticamente la memoria asignada

 $\Box$  Todas las funciones que manejen matrices se declaran dentro de la clase:

```
...
float vmax=CalcMax(m2):
```
 $\Box$  Sólo las funciones de la clase tienen libre acceso a los elementos:  $m2$ .data[i\*m1.n\_cols+j] es imposible  $\rightarrow$  Ahora sólo la función data() tiene acceso a los elementos: m2.data(i,j)

```
\Box La clase puede incluso redefinir operadores, como la suma:
     mr=m1+m2;
```
**TODO EL CÓDIGO SE SIMPLIFICA Y ESTÁ MENOS SUJETO A ERRORES LAS CLASES SON REUTILIZABLES EN MÚLTIPLES PROYECTOS ES MÁS SENCILLO REALIZAR PROGRAMAS EN QUE INTERVENGAN VARIOS DESARROLLADORES**

### **Un ejemplo de uso:**

**U** Descargar <MyMatrix.cpp> y<MyMatrix.h> en el directorio del proyecto ■ Añadir archivos al proyecto  $\Box$  Un main() sencillo:

```
#include <iostream>
#include "MyMatrix.h"
int main()
{
   MyMatrix m1(2,3),mr;
    std::cout << "Introduzca matriz m1 de 2x3:\n";
    std::cin >> m1; // Pide los datos de m1 por consola
    std::cout << "m1:\n" << m1 << std::endl; // Escribe el contenido de m1 por consola
    mr=m1+m1-2*m1; // Calcula m1+m1-2*m1 (= matriz de 2x3 ceros) y asigna a mr
    std::cout << "m1+m1+2*m1:\n" << mr << std::endl; // Escribe el contenido de mr por consola
    std::cout << "m1*m1':\n" << m1*m1.transpose() << std::endl; // Calcula m1*m1' y escribe el resultado por consola
    return 0;
}
```
 $\Box$  Explicación paso a paso (casos similares):

<https://nms.kcl.ac.uk/john.armstrong/cppbook/cpp-website.html> (chap 16) [https://cw.fel.cvut.cz/b212/\\_media/courses/b3b36prg/lectures/b3b36prg-lec11-handout-2x2.pdf](https://cw.fel.cvut.cz/b212/_media/courses/b3b36prg/lectures/b3b36prg-lec11-handout-2x2.pdf)